# *System Requirements BioField Reader - BFR Biofield Imaging System*

BioField Reader VIDEO will happily run on the minimum system requirements (see below), but it is strongly recommended that you use a computer with as high a specification as possible. We also suggest that it would be advantageous to run the system on a dedicated computer. This may not always be possible in which case try to keep the number of other programs installed to a minimum.

## **Recommended System Requirements**

Windows XP (SP3), Vista, W7, W8, W10

Dedicated Graphics Card: minimum 1GB Memory (RAM): minimum 4GB

Please note: BFR has not been designed for use with Windows touch screens but operates with a mouse.

### *Minimum System Requirements*

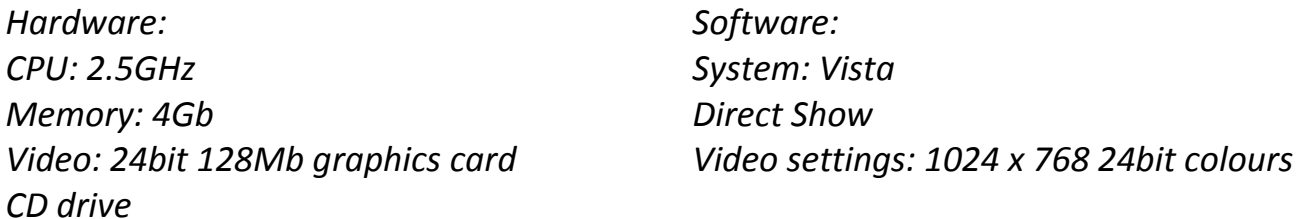

### **Camera Types**

BioField Reader is not dependent on camera types as it functions solely by image processing.

### **Still camera**

All Still cameras are suitable. The higher the resolution of the photo, the more information is contained in the image. This will give you more information when the image is processed through BFR. Mobile phone cameras are improving all the time and can produce good images to process.

The flash on cameras can act as an in-built light source for lighting the subject. Just make sure that the light is distributed evenly over the subject, when possible. The flash should be the brightest light in the room.

### **Video cameras**

For video we recommend the webcam **Logitech HD Pro C920** (which has functions for backlight compensation, zoom, sharpness etc.)

BFR works with most modern WebCams for video input but a high quality mini DV Camcorder will give better results. It also works with analogue cameras - you will need a connection from analogue camera to computer for this.

Live-streaming into the computer is preferred by most users. WebCams will generally livestream. Camcorder 'Firewire' port to Computer Firewire port is ideal for high-quality livestreaming - you will need an IEEE P1394 interface for Firewire. Please check that the Camcorder/WebCam is compatible with your system before buying.

Note\* Most modern video camcorders, which record to an internal storage system for later playback, are not capable of live-streaming. If this is the case, you can still save the recording and play it back through BFR as an mpeg movie file and apply the filters you require. This filtered movie can be saved using the functions within BFR.

BFR will filter almost any image on your computer but finds very large files (more than 3000 x 3000 pixels) more difficult to process. BFR incorporates an automatic re-sampling function that reduces the size of any 'oversize' images.

**Printer:** Colour laser or inkjet

**Customer Support** is very important to us and given top priority – we aim to answer all emails within 48 hours. Skype sessions are also available on request. Feel free to contact us if you would like to discuss how BioField Imaging may be able to help you in your clinic or research. [enquiries@resolutions.org.uk](mailto:enquiries@resolutions.org.uk) 

**Free BFR System Updates** can be downloaded from the Internet.

**Installation and setup** instructions are in the BFR comprehensive tutorial. User Manual available as free download from [www.biofieldimaging.com](http://www.biofieldimaging.com/)

**Free Internet Back up and follow-up** support given by Resolutions' Team - Jane Solomon and Alan Bennett

Jane, a registered acupuncturist, with over 30 years nursing experience and, a healer has more than 25 years' experience in using biofield imaging technology and has helped many practitioners incorporate Biofield Imaging into their Clinics. She worked with Harry Oldfield for 7 years and was responsible for setting-up the Centre for Biofield Sciences scan room at MIT College, Pune, in India.

Jane has a great deal of experience in analysing biofield scans.

Alan is available for IT support and has many years' experience in Biofield Imaging technology as well as many years' experience of paranormal research.